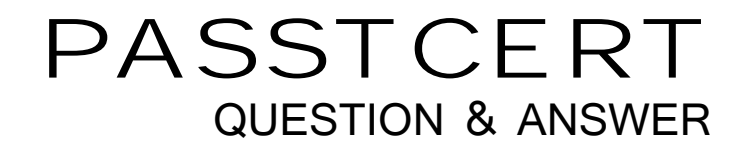

# **Higher Quality Better Service!**

We offer free update service for one year HTTP://WWW.PASSTCERT.COM

## **Exam** : **000-M49**

# **Title** : IBM Rational Focal Point Technical Sales Mastery Test v1

### **Version** : Demo

1.Which file type is used when adding multiple elements?

- A. Excel (.xls)
- B. Word (.doc)
- C. rich text (.rtf)
- D. text (.txt)
- **Answer:** A

2.What is the term for any user with access to a workspace.?

- A. client
- B. member
- C. administrator
- D. subscriber
- **Answer:** B

3.Three of the following services are provided by Rational Focal Point (RFP). Which service is NOT provided by Rational Focal Point (RFP)?

- A. value-based selection
- B. logical code analysis
- C. market planning
- D. planning release content

#### **Answer:** B

4.What is NOT one of the three types of data that Rational Focal Point (RFP) is specifically designed to manage?

- A. product
- B. portfolio
- C. performance
- D. requirements
- **Answer:** C

5.Which feature of Rational Focal Point (RFP) is used to chart the results of Pairwise Comparisons?

- A. Prioritize
- B. Visualize
- C. Relational Graph
- D. Display
- **Answer:** B